# ПОД ЗНАКОМ ЭТ

### Методы статистического анализа

Диаграмма Парето – инструмент для анализа и ранжирования факторов, влияющих на ту или иную характеристику качества продукции, услуги или процесса. разделяя их на немногочисленные важные и многочисленные несущественные, что позволяет сконцентрировать усилия при решении проблем. Диаграмма Парето является одним из семи простых инструментов управления качеством.

Цели использования диаграммы Парето:

- выявление проблем, подлежащих первоочередному решению.
- принятие решения на основании анализа диаграммы Парето.

Что такое Правило Парето, или Принцип 80/20?

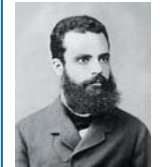

## 20% усилий дают 80% результата, а остальные 80% усилий реализуют лишь 20% достигнутого.

Вильфредо Парето  $(1848 - 1973)$ **UTABLOUCKUN AKOUOM MCQUMOROL** 

Таким образом. Принцип 80/20 утверждает, что существует изначальный дисбаланс между причинами и результатами, затратами и полученным продуктом, усилиями и вознаграждением. За точку отсчёта для такого дисбаланса принимается соотношение 80/20: 20% вложенных средств ответственны за 80% отдачи 80% следствий проистекают из 20% причин; 20% усилий дают 80% результата.

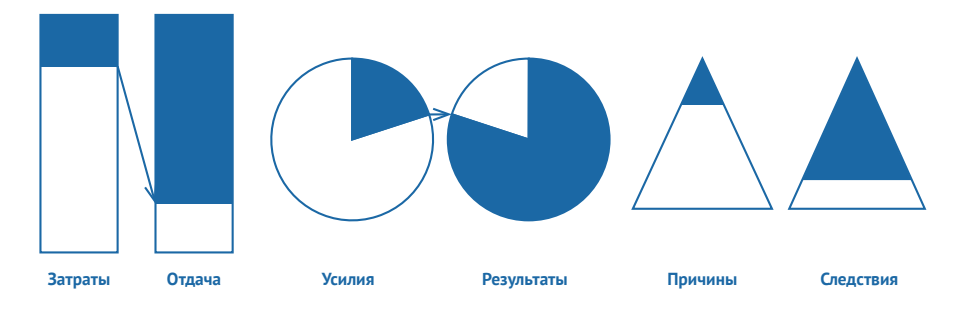

#### Виды диаграммы Парето

- Различают два вида диаграммы Парето: • по результатам деятельности предназначена для выявления главной проблемы нежелательных результатов деятельности;
- по причинам используется для выявления главной причины проблем, возникающих в ходе производства.
- При построении диаграммы и проведении Анализа Парето руководствоваться стандартом ОАО «РЖД»  $CT0 1.05.515.2$ «Методы и инструменты улучшений Анализ Парето». утв. расп. ОАО «РЖД» № 1150р от 02.06.2009 г.

#### Преимущества диаграммы Парето

- простота и наглядность делают возможным использование диаграммы Парето без особой подготовки:
- позволяет эффективно распределить усилия для решения проблемы;
- сравнение диаграмм Парето, описывающих ситуацию до и после проведения улучшающих мероприятий, позволяет получить количественную оценку результата этих мероприятий.

#### Область применения диаграммы Парето

- применяется практически в любых сферах деятельности:
- может применяться при построении диаграммы Исикавы для проведения ранжирования причин.

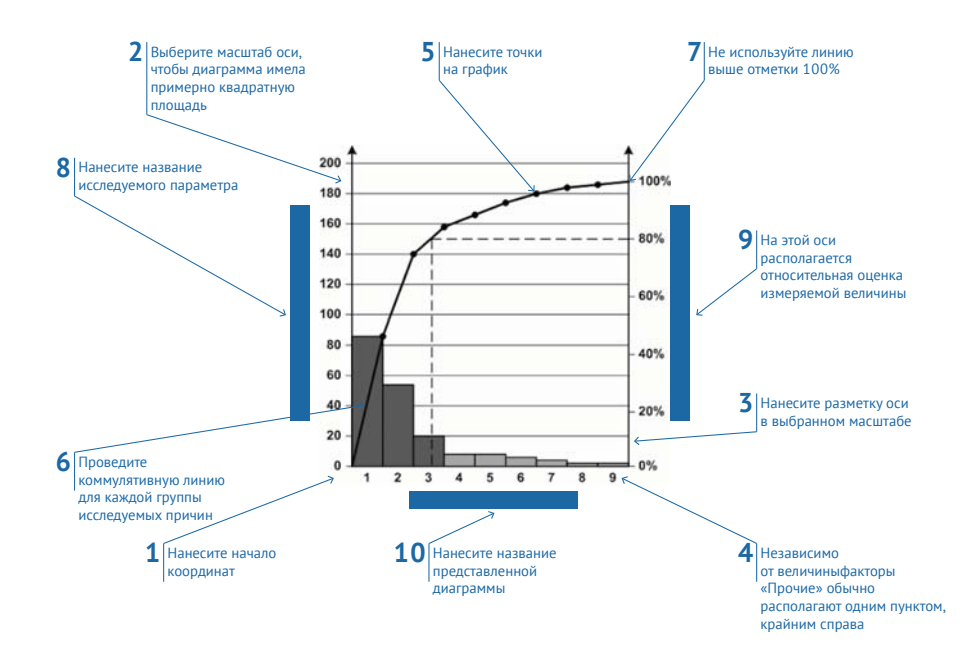

#### Последовательность действий при построении диаграммы Парето

Для построения диаграммы Парето на оси абсцисс наносят количественные значения анализируемой характеристики за фиксированный (установленный) временной интервал (число выявленных проблем), а на оси ординат – факторы, то, что влияет на формирование этой характеристики (в данном случае виды деятельности, в которых были обнаружены проблемы).

Далее строят столбчатый график, где каждому фактору соответствует прямоугольник (столбик), вертикальная сторона которого соответствует количественному значению частоты появления контролируемых факторов (причин) за фиксированный (установленный) временной интервал. Факторы откладываются в порядке убывания. Если при построении диаграммы получилось, что ряд столбцов имеет одинаковую высоту, то это означает их одинаковую значимость (одинаковый вклад) для анализируемой характеристики, это может потребовать дополнительного сбора данных и их анализа.

На правой стороне графика по оси ординат откладывают значения кумулятивного процента и вычерчивают кривую кумулятивной суммы (кумулятивного процента). Кривая Парето отражает в общем случае накопленное влияние всех факторов.

Лалее отчерчивается горизонтальная линия, начинающаяся в точке на оси кумулятивного процента -80% и оканчивающаяся в точке пересечения с кривой Парето, из этой точки опускается перпендикуляр на ось абсцисс. Эта линия (этот перпендикуляр) разделяет факторы на значимые (остаются слева) и незначимые (остаются справа).

Суть анализа диаграммы Парето заключается в том, что все действия по изменению характеристики должны быть направлены на значимые факторы (причины).

На лиаграмме Парето также указывается её название, периол получения ланных число ланных и т.п.